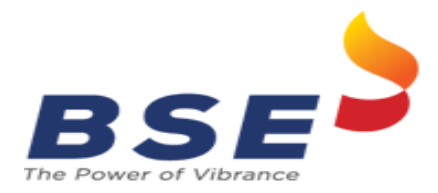

## **Annexure I**

## **Guidelines for onboarding of Stockbroker on Cyber Swachhta Kendra Portal**

- 1. Member ID
- 2. Member Name
- 3. Head office location:
- 4. Details of the number of data centres and their locations.
- 5. Name and contact details (email ID and postal address) of the CISO/ CIO.
- 6. All Public IP address ranges used by respective organization (data centre, branches etc.) in CIDR notation. (Classless Inter-Domain Routing -CIDR)
- 7. Details of dedicated point of contact / email id for receiving automated email notification from "Cyber Swachhta Kendra" on daily basis.

The above-mentioned requirements to be submitted on the mentioned. **Email Id:**  $csk(at)cert-in(dot)org(dot)in$ 

Communication can be initiated with CERT-In Cyber Swachhta Kendra through email address ["csk\(at\)cert-in\(dot\)org\(dot\)in"](mailto:csk@cert-in.org.in) contact number 1800-11-4949 can also be used as an alternative.